## COMP 1010- Summer 2015 (A01)

Jim (James) Young [young@cs.umanitoba.ca](mailto:young@cs.umanitoba.ca)

jimyoung.ca

# Hello!

James (Jim) Young young@cs.umanitoba.ca jimyoung.ca

office hours T / Th: 17:00 – 18:00 EITC-E2-582 (or by appointment, arrange by email)

# Fifa game nights

http://umanitoba.ca/campus/parking/igf.html

## Assignment submission

## Assignment 2 is out

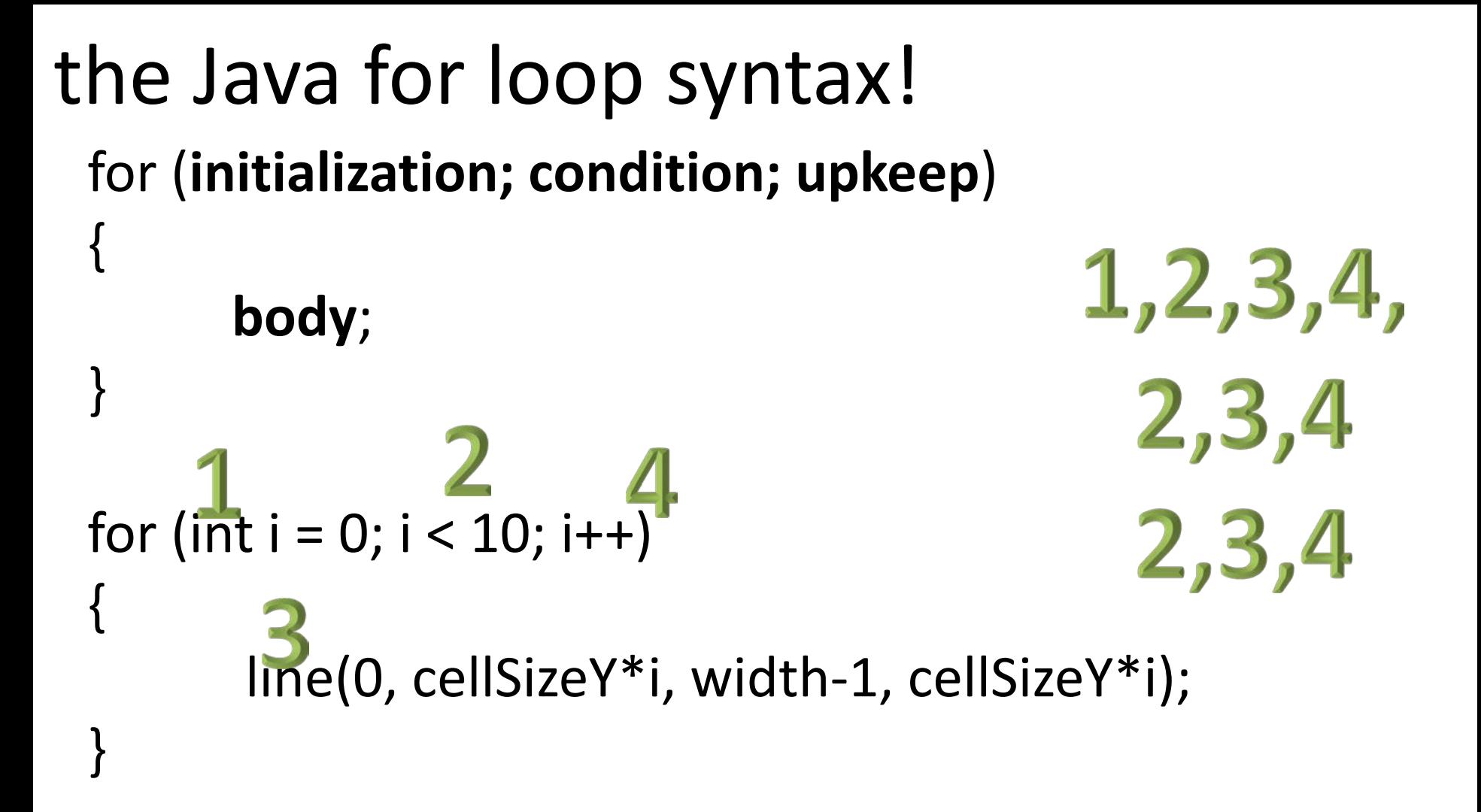

```
How many times does the following 
loop run?
for (int x = 1; x \le 10; x++)
{
 println(x); 
}
```
#### 10 times!!

#### comparison

```
for (int x = 1; x \le 10; x++)
{<br>}
 println(x); 
}
How about…
```

```
for (float x = 0.1; x \le 1.0; x += 0.1)
\{println(x);
}
```
## Floating point is not exact!!!!

Due to the way computers store floating point numbers, we get strange rounding and precision errors

Floats cannot be trusted for exact numbers!

- don't use them in for loops, use ints instead
- don't use them for serous money. Use specialized types (advanced)
- cannot trust exact comparisons…

#### Floats: cannot trust equals comparisons

```
if (0.7 == 0.7){
 println(1);
}
```

```
if (0.7 == 0.6 + 0.1){
 println(1); 
}
```
Floats: cannot trust equals comparisons

What to do!?!?!?

Use  $\lt$ ,  $\lt$  =,  $\gt$ ,  $\gt$  = whenever possible If you need to test if they're EQUAL, check if they are CLOSE enough….

Advanced:

float threshold  $= 0.001$ ;

if ( $abs(f1-f2)$  < threshold)...

#### Don't use floats in for loops

Convert the loop to integers, and convert to floats

```
Instead of..
for (float t = 0; t \le 1; t == 0.1) // ten times..
```

```
float steps = 10;
for (int i = 0; i \le i steps; i++)
\{float t = i/steps; // careful of int division
}
How many times does this loop run?
```
## Circle trail around mouse

First draw one circle and make it rotate (old)

Then, draw X circles behind that one!

for loop: on # of circles (int), not on angle Make the circle fade out

Make the circle shrink

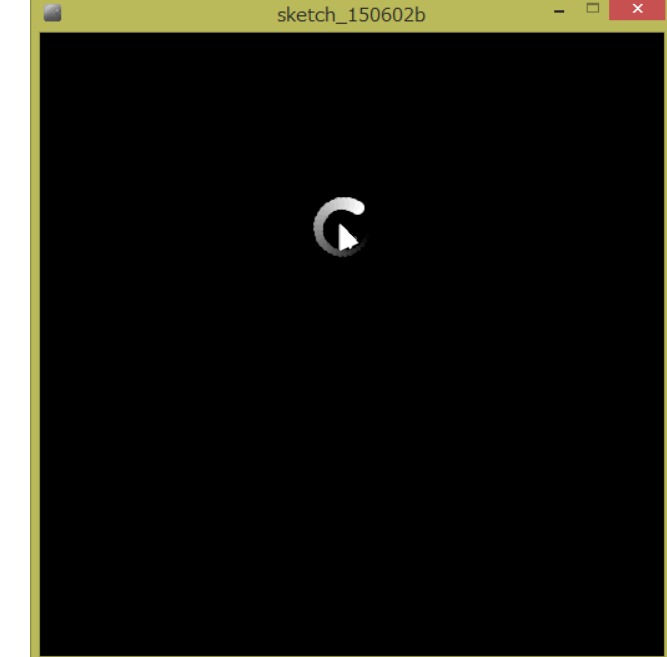

```
int canvasSize = 500;
float bgColor = 0;
float drawColor = 255;
```

```
// circle details
float radius = 20;
float ballSize = 10;
float rotateSpeed = 0.1; // radians
float theta = 0;
```

```
// tail details
float ballCount = 20;
float ballSpacing = .1; // in radians
float ballDimming = 10;
float ballGravity = 1; // falls toward the mouse
float ballDecrease = .5;
```
void setup() {

```
size(canvasSize, canvasSize);
}
```

```
void draw()
{
background(bgColor);
```

```
float col = drawColor;
float ballRadius = radius;
float size = ballSize;
```

```
for (int i = 0; i<br/>>ballCount; i++)
 {
  float angle = theta - i*ballSpacing;
  float x = ballRadius*cos(angle)+mouseX;
  float y = ballRadius*sin(angle)+mouseY;
  stroke(col);
  fill(col);
  ellipse(x, y, size, size);
  col -= ballDimming;
// ballRadius -= ballGravity;
  size -= ballDecrease;
}
theta += rotateSpeed;
```
}

## Example: clock

circle of dots every fifth dot larger second hand

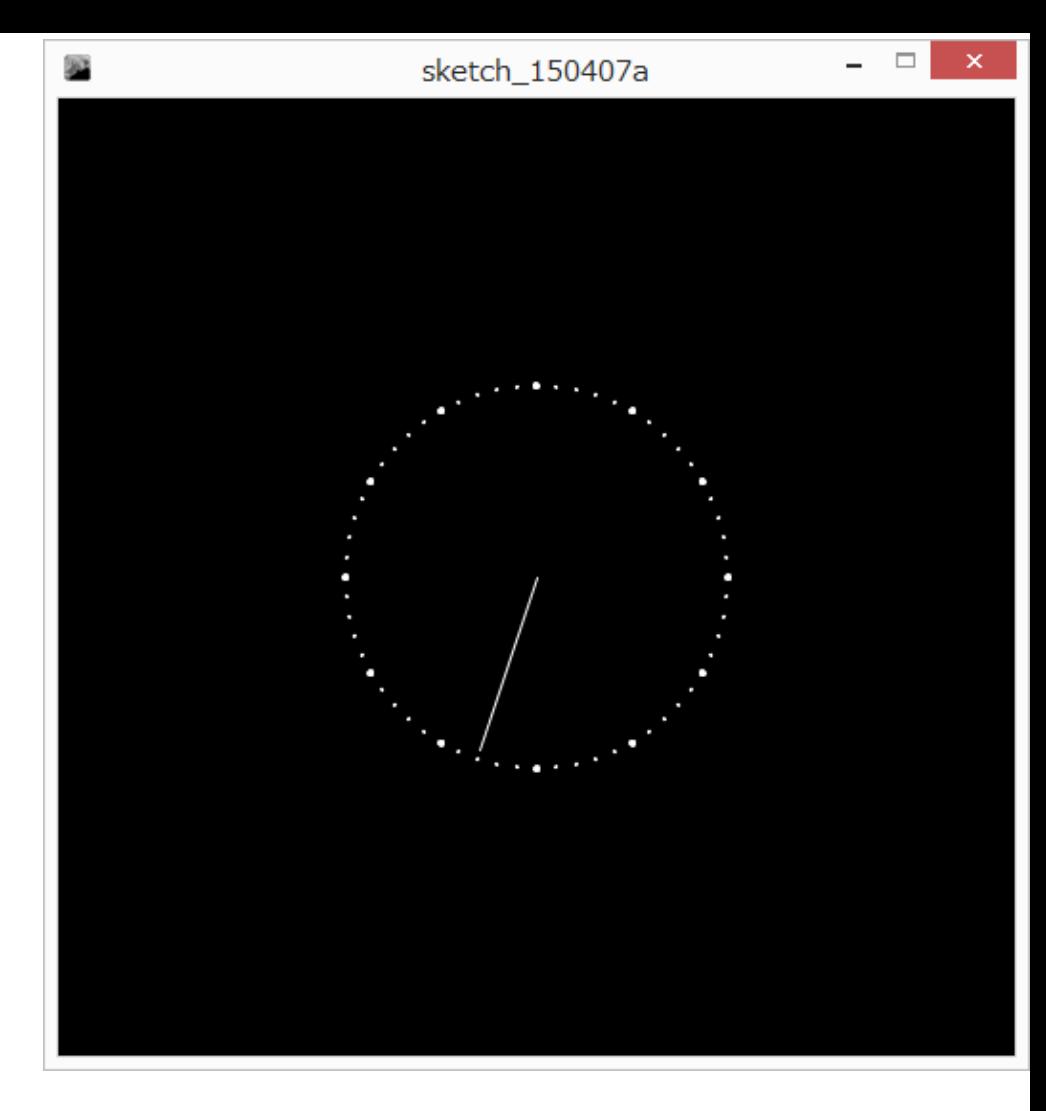

# circle of dots

60 dots

- 1) Calculate angle to a given dot i
- 2) Given angle, calculate x and y (setup globals for clock)
- 3) Wrap in a for loop to do for all 60

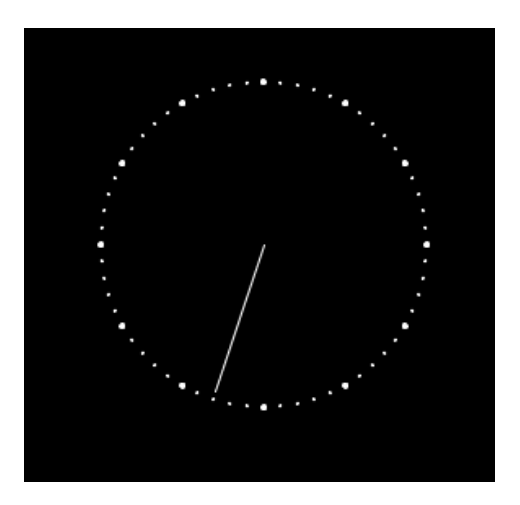

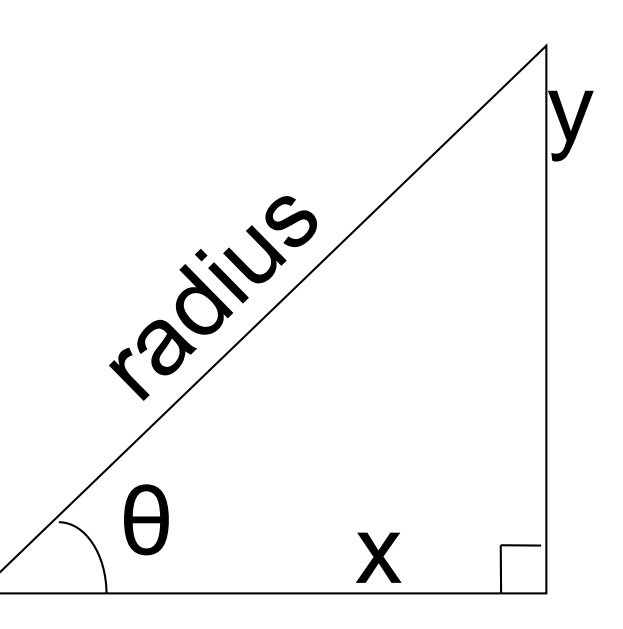

## circle of dots

How to make every 5th a different size? Use modulo!

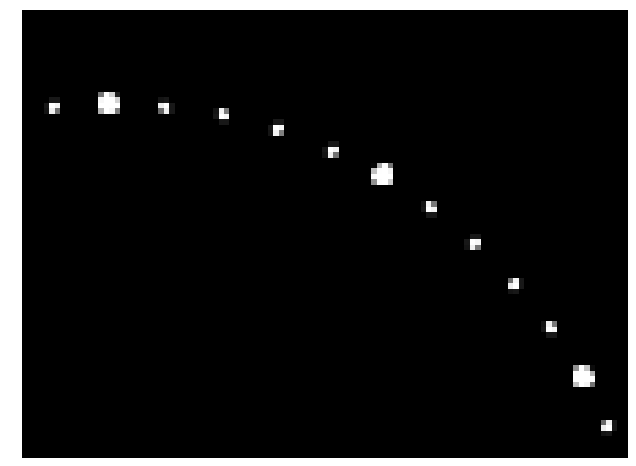

reminder: number modulo 5, i%5, gives 0 when? when  $i/5$  has no remainder. i=0, i=5, i=10, …. i=55

if  $(i\%5 == 0)...$ 

```
int canvasSize = 500;
float bgColor = 0;
float drawColor = 255;
```

```
// clock details
float radius = 100;
float ticks = 100;
float tickSpacing = 5;
float clockCenterX = canvasSize/2;
float clockCenterY = canvasSize/2;
float tickSize = 5;
float largeTickSize = 10;
```

```
void setup()
{
size(canvasSize, canvasSize);
}
```
void draw()

}

```
{
background(bgColor);
stroke(drawColor);
fill(drawColor);
```

```
for (int i=0; i<ticks; i++)
{
 float percent = i/ticks;
 float theta = 2*PI*percent;
float x = radius*cos(theta)+clockCenterX;
 float y = radius*sin(theta)+clockCenterY;
 if (i%5 == 0)
 {
  ellipse(x, y, largeTickSize, largeTickSize);
 } else {
  ellipse(x, y, tickSize, tickSize);
 }
}
```
## Second hand

New command!

int second(); // returns the current seconds from the system clock

map seconds to a corresponding tick mark Draw the second hand

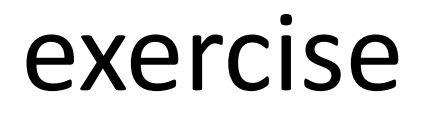

Add hour and minute hands

Warning: will require some tricky math to make the hand point in the right direction. E.g., 12:00 should be straight up, but 0 degrees is along the positive x axis.

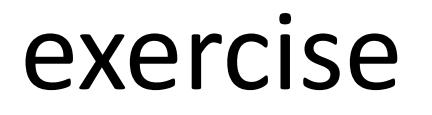

Smooth the second hand

- use the millis() command, number of milliseconds since program started

WARNING : not number of milliseconds in minute or second, requires tricky math

## Exercise: Use a for loop to implement the following:

Space 50 pixels apart

Make x get bigger by 50 each time in the loop

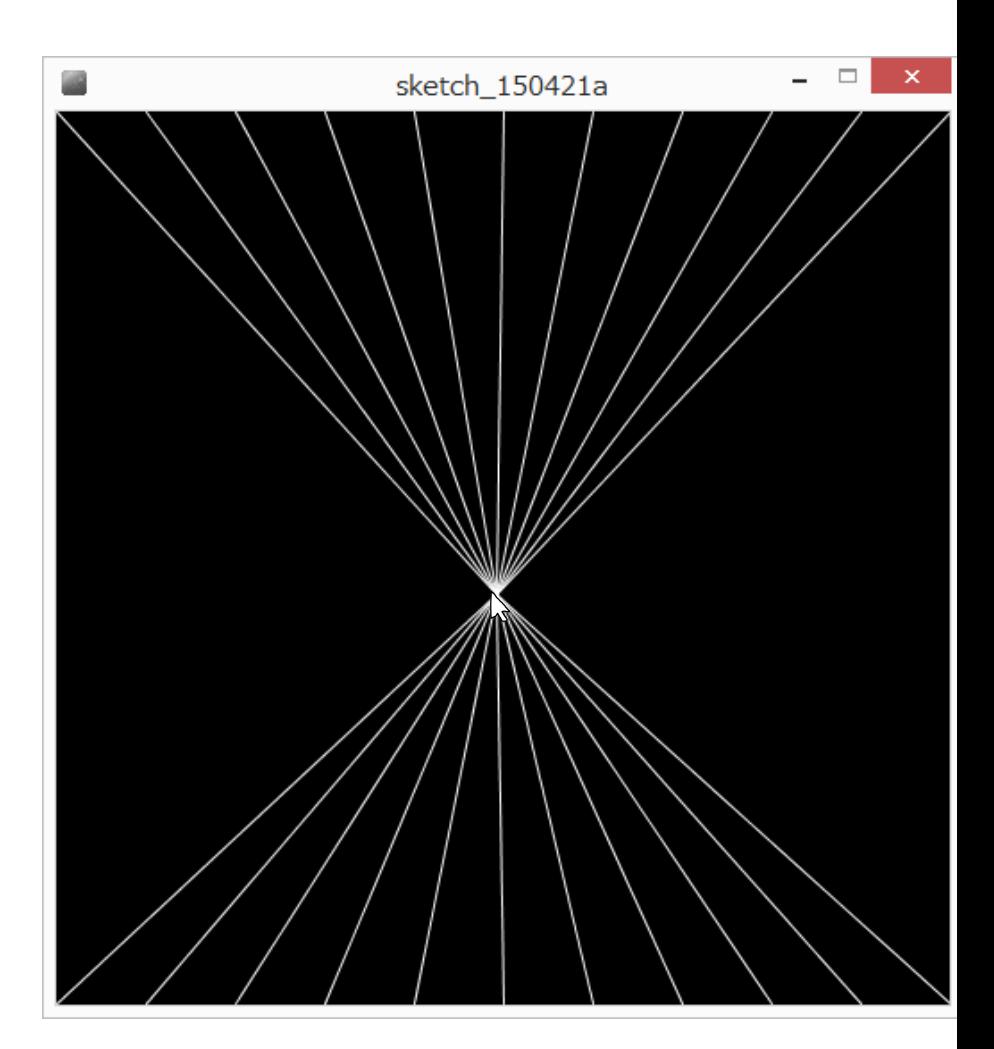

#### For loop pitfalls

```
for (int i = 0; i >= 10; i++)
{
// do something
}
Loop is never run, because the test is false
```

```
For loop pitfalls
```

```
for (int i = 0; i == 10; i - j{
// do something
}
```
Loop keeps running because i doesn't get > 10

```
For loop pitfalls
  for (i= 0; i<= 10; i++)\{// do something
   }
  The variable i is never declared
```